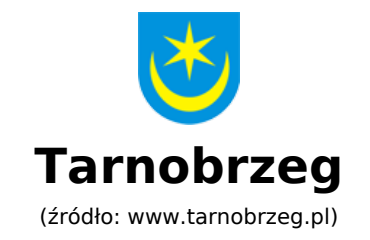

#### **POLITYKA PRYWATNOŚCI**

# **Polityka prywatności i Cookies**

Podmiotem, który zamieszcza informacje w urządzeniu końcowym użytkownika (np. komputer, tablet, smartphone) w formie plików cookies (tzw. "ciasteczka") i jednocześnie uzyskuje do nich dostęp jest Urząd Miasta Tarnobrzega. Zbierane i wykorzystywane informacje o użytkownikach ograniczamy do niezbędnego minimum, które pozwala nam świadczyć usługi na odpowiednim poziomie. Niniejsza polityka prywatności dotyczy plików cookies, które stosujemy na stronie internetowej tarnobrzeg.pl ("strona internetowa").

## **Jakie pliki cookies wykorzystujemy?**

Na naszej stronie internetowej używamy plików cookies, które zawierają informacje pozwalające nam dostosować treści do Twoich potrzeb, usprawnić działanie naszej strony internetowej oraz analizować ruch na naszej stronie internetowej. W szczególności stosujemy pliki cookies na naszej stronie internetowej w celu:

- zbierania anonimowych statystyk, dzięki którym możemy lepiej poznać oczekiwania użytkowników i rozwijać stronę internetową tak, by była jeszcze bardziej przyjazna,
- zapewnienia prawidłowego działania wybranych funkcji strony internetowej,
- optymalizacji strony (tj. dostosowania jej wyglądu do najpopularniejszych urządzeń),
- reklamowym,
- zapewnienia równomiernego obciążenia serwerów,
- obsługi sesji użytkownika,
- zapobieżeniu wielokrotnej prezentacji temu samemu użytkownikowi komunikatu informującego o wykorzystywaniu plików cookies przez stronę.

#### **Co to są pliki cookies?**

Pliki cookies (tzw. "ciasteczka") są to dane informatyczne, między innymi pliki tekstowe, które przeglądarka internetowa może wysyłać do serwera przy każdorazowym odwiedzeniu naszej strony internetowej i które przechowywane są w urządzeniu końcowym użytkownika.

Pliki cookies zawierają m. in. takie dane jak: nazwę strony internetowej, z której pochodzą, czas przechowywania ich na urządzeniu końcowym użytkownika oraz unikalny numer, który został wygenerowany w celu identyfikacji przeglądarki internetowej, z której korzystasz, by połączyć się ze stroną internetową. W plikach cookies często przechowuje się informacje, które są niezbędne do prawidłowego działania strony internetowej. Pliki cookies mogą przechowywać również unikalny numer identyfikujący urządzenie końcowe użytkownika, na jego podstawie nie jest możliwe ustalenie tożsamości użytkownika.

Więcej szczegółów na temat plików cookies możesz uzyskać odwiedzając między innymi strony internetowe pod adresem: wszystkoociasteczkach.pl; youronlinechoices.com lub w menu swojej przeglądarki internetowej w sekcji "pomoc".

### **Jakich plików cookies używamy?**

Na naszej stronie internetowej stosujemy pliki cookies:

- **"stałe"** –pozostają na urządzeniu użytkownika tak długo, jak długo ustawiona jest ich żywotność lub do momentu ich ręcznego usunięcia. Umożliwiają m.in. określenie którzy użytkownicy są nowi, a którzy powracają na stronę.
- **"sesyjne"** są plikami tymczasowymi przechowywanymi w pamięci przeglądarki. Pozostają na urządzeniu do czasu opuszczenia strony. Umożliwiają m.in. określenie czy dane powinny być zbierane na poczet obecnej wizyty, czy rozpocząć śledzenie nowej.

Rodzaje stosowanych na naszej stronie internetowej plików cookies:

**Analityczne/statystyczne** – pliki cookies pochodzące z narzędzi analitycznych Google Analytics, umieszczane w urządzeniu użytkownika końcowego. Google Analytics na podstawie plików cookies otrzymuje m.in. następujące informacje o użytkowniku:

- z jakich źródeł odwiedził naszą stronę internetową (np. inna witryna, wyszukiwarka internetowa),
- na jakie podstrony się kierował,
- do których usług się kierował,
- jakiej rozdzielczości używał,
- z jakiego typu urządzenia korzystał (np. komputer, tablet, smartphone),
- czy podczas korzystania ze strony internetowej wystąpiły problemy.

#### Co molesz zrobi, leby zmieni ustawienia p cookies?

Je|eli nie wyra|asz zgody na korzystanie przez nas z plików cook ograniczy zakres korzystania z plików cookies, molesz zrezygnow naszej strony internetowej lub zmieni ustawienia swojej przegl d Mo|esz w ka|dym czasie dokona zmiany ustawieD przegl darki int zakresie plików cookies, w szczególno[ci zablokowa automatyczn cookies (w caBo[ci lub w cz [ci). Istnieje tak|e mo|liwo[ zablokow Google Analytics przez u|ytkownika poprzez opcjonalny dodatek d dost pnej pod adresem: https://tools.google.com/dlpage/gaoptout, zainstalowaniu i uaktywnieniu wyB cza pomiary Google Analytics stronach wy[wietlanych przez u|ytkownika. Musisz pami ta, |e og wyB cznie stosowanych przez nas plików cookies mo|e wpByn na funkcjonalno[ci, które s dost pne na naszej stronie internetowej.

Wi cej szczegóBów na temat mo|liwo[ci zmiany ustawieD plików co uzyska w menu swojej przegl darki internetowej w sekcji pomoc informacje mo|esz uzyska odwiedzaj c na przykBad poni|sze stro

- Mozillattps://support.mozilla.org/pl/kb/usuwanie-ciasteczek
- Chrom  $\text{chits}$ ://support.google.com/chrome/answer/95647?hl=pl
- Internet Explbrteprs://support.microsoft.com/pl-pl/help/17442/wi [internet-explorer-delete-manage-coo](https://support.microsoft.com/pl-pl/help/17442/windows-internet-explorer-delete-manage-cookies#ie=ie-11)kies#ie=ie-11
- Safarhittps://support.apple.com/pl-pl/guide/safari/sfri11471/ma
- Operattps://help.opera.com/pl/latest/web-preferences/